# **Actuariat IARD - ACT2040 Partie 5 - régression Poissonienne** et surdispersion  $(Y \in \mathbb{N})$

**Arthur Charpentier**

charpentier.arthur@uqam.ca

http ://freakonometrics.hypotheses.org/

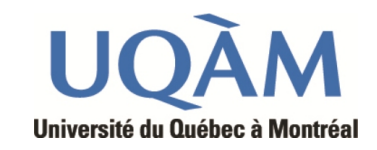

#### AUTOMNE 2013

#### **Modélisation d'une variable de comptage**

**Références** : de Jong & Heller (2008), sections 6.2 et 6.3, Hilbe (2011).

Plusieurs documents sur le site http ://www.casact.org/pubs/forum/ évoquent le problème de la surdispersion (cf. blog).

- > sinistre=read.table("http://freakonometrics.free.fr/sinistreACT2040.txt",
- + header=TRUE,sep=";")
- > sinistres=sinistre[sinistre\$garantie=="1RC",]
- > sinistres=sinistres[sinistres\$cout>0,]
- > contrat=read.table("http://freakonometrics.free.fr/contractACT2040.txt",
- + header=TRUE,sep=";")
- > T=table(sinistres\$nocontrat); T1=as.numeric(names(T)); T2=as.numeric(T)
- > nombre1 = data.frame(nocontrat=T1,nbre=T2)
- > I = contrat\$nocontrat%in%T1
- > T1= contrat\$nocontrat[I==FALSE]
- > nombre2 = data.frame(nocontrat=T1,nbre=0)
- > nombre=rbind(nombre1,nombre2)
- > baseFREQ = merge(contrat,nombre)

### **What is overdispersion ?**

(extrait de Hilbe (2011), chapitre 7)

- 1. **What is overdispersion ?** *Overdispersion in Poisson models occurs when the response variance is greater than the mean.*
- 2. **What causes overdispersion ?** *Overdispersion is caused by positive correlation between responses or by an excess variation between response probabilities or counts. Overdispersion also arises when there are violations in the distributional assumptions of the data, such as when the data are clustered and thereby violate the likelihood independence of observations assumption.*
- 3. **Why is overdispersion a problem ?** *Overdispersion may cause standard errors of the estimates to be deflated or underestimated, i.e. a variable may appear to be a significant predictor when it is in fact not significant.*
- 4. **How is overdispersion recognized ?** *A model may be overdispersed if the value of the Pearson (or*  $\chi^2$ ) *statistic divided by the degrees of freedom (dof) is greater than 1.0. The quotient of either is called the dispersion.*

*Small amounts of overdispersion are of little concern ; however, if the dispersion statistic is greater than 1.25 for moderate sized models, then a correction may be warranted. Models with large numbers of observations may be overdispersed with a dispersion statistic of 1.05.*

- 5. **What is apparent overdispersion ; how may it be corrected ?** *Apparent overdispersion occurs when :*
	- *the model omits important explanatory predictors ;*
	- *the data include outliers ;*
	- *the model fails to include a sufficient number of interaction terms ;*
	- *a predictor needs to be transformed to another scale ;*
	- *the assumed linear relationship between the response and the link function and predictors is mistaken, i.e. the link is misspecified.*

Rappelons que l'on observe des  $(Y_i, E_i, \boldsymbol{X}_i)$ , où

- $E_i$  est l'exposition
- $Y_i$  est le nombre de sinistres observés sur la période  $[0, E_i]$

On peut voir cela comme un problème de données censurées,

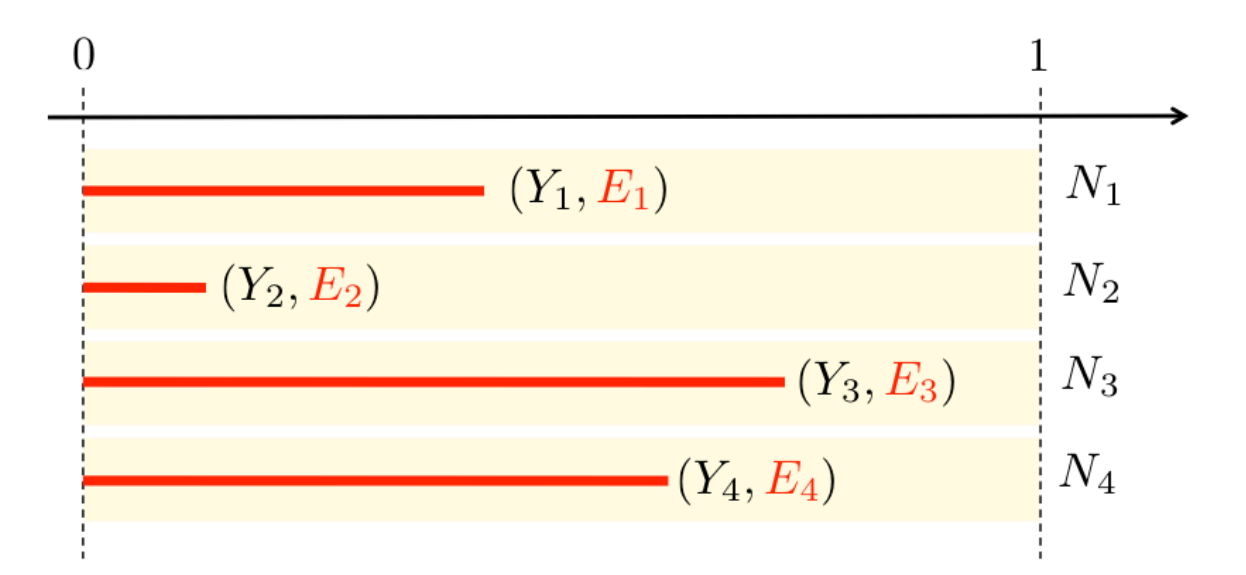

on voudrait

• *N<sup>i</sup>* le nombre de sinistres **non**-observés sur la période [0*,* 1]

Pour estimer la moyenne de *N* (cf partie 3),

$$
m_N = \frac{\sum_{i=1}^n Y_i}{\sum_{i=1}^n E_i}
$$

et pour estimer la variance de *N*

$$
S_N^2 = \frac{\sum_{i=1}^n [Y_i - m_N \cdot E_i]^2}{\sum_{i=1}^n E_i}
$$

soit, numériquement

```
> Y <- baseFREQ$nbre
> E <- baseFREQ$exposition
> m=sum(vY)/sum(vE)
> v=sum((vY-m*vE)^2)/sum(vE)
> cat("average =",m," variance =",v,"phi =",v/m,"\n")
average = 0.0697 variance = 0.0739 phi = 1.0597
```

```
where \frac{1}{2} is such that S_N^2\varphi_N^2 = \varphi m_X.
```
On peut aussi prendre en compte de variables explicatives

$$
m_{N,\boldsymbol{x}} = \frac{\sum_{i,\boldsymbol{X}_i=\boldsymbol{x}} Y_i}{\sum_{i,\boldsymbol{X}_i=\boldsymbol{x}} E_i}
$$

et pour estimer la variance de *N*

$$
S_{N,\boldsymbol{x}}^2 = \frac{\sum_{i,\boldsymbol{X}_i=\boldsymbol{x}}[Y_i - m_N\cdot E_i]^2}{\sum_{i,\boldsymbol{X}_i=\boldsymbol{x}}E_i}
$$

soit, numériquement

- > X=as.factor(baseFREQ\$carburant)
- > for(i in 1:length(levels(X))){
- + Ei=E[X==levels(X)[i]]
- + Yi=Y[X==levels(X)[i]]
- + meani=weighted.mean(Yi/Ei,Ei)
- + variancei=sum((Yi-meani\*Ei)^2)/sum(Ei)

```
+ cat("Carburant, zone",levels(X)[i],"average =",meani," variance =",variancei,"\n")
+ }
Carburant, zone D average = 0.07881126 variance = 0.08425971
Carburant, zone E average = 0.06917643 variance = 0.07753765
```
que l'on peut représenter graphiquement

```
> plot(meani,variancei,cex=sqrt(Ei),col="grey",pch=19,
```

```
+ xlab="Empirical average",ylab="Empirical variance")
```

```
> points(meani,variancei,cex=sqrt(Ei))
```
La taille du disque est proportionnelle à l'exposition total dans la classe  $\{i, \mathbf{X}_i = \mathbf{x}\}\,$ , et la première diagonale correspond au cas où  $\mathbb{E}(N) = \text{Var}(N)$ .

#### **La surdispersion, et type de carburant**

Estimation de  $Var(N|X)$  versus  $E(N|X)$ , si *X* est le carburant

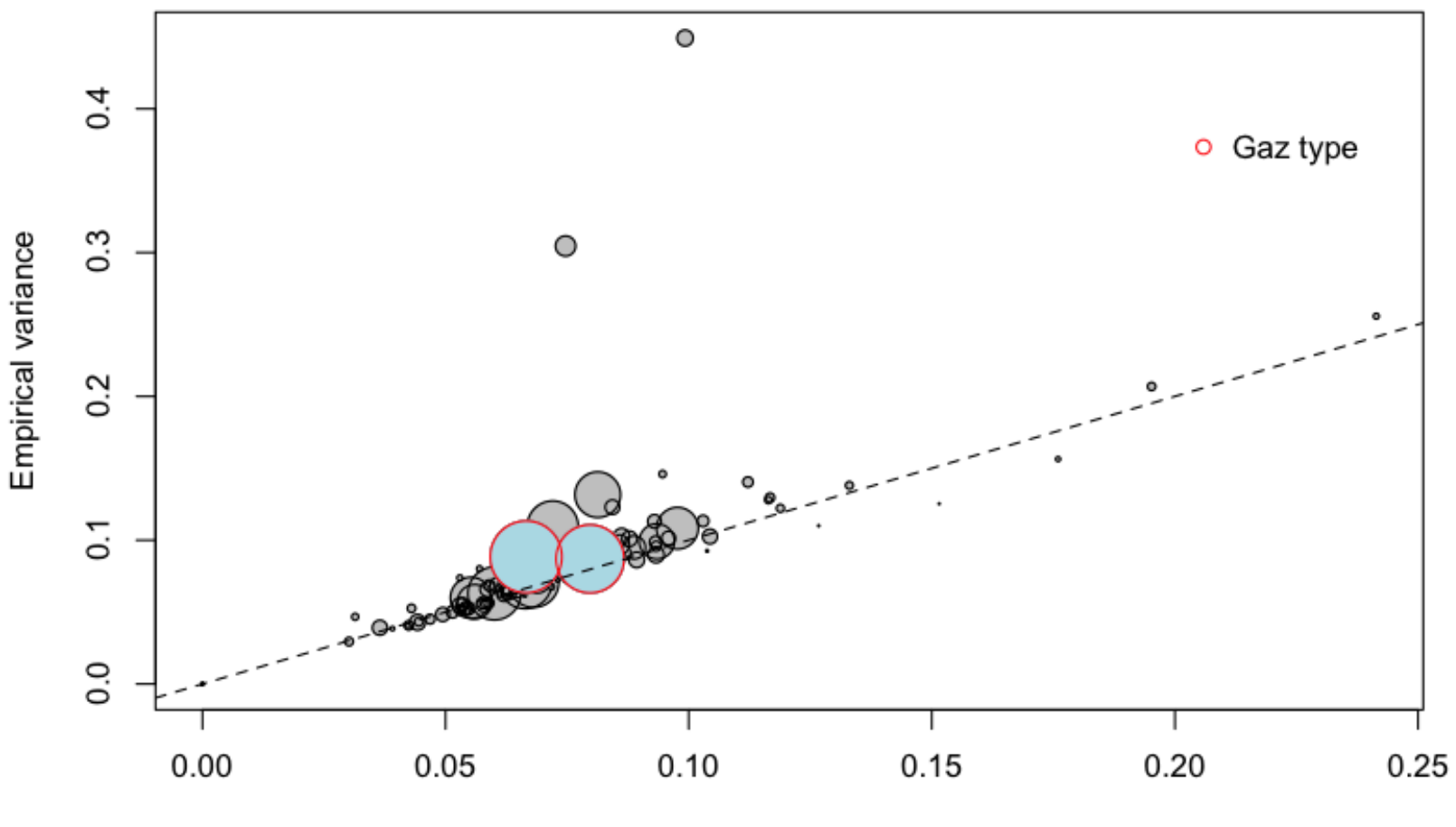

Empirical average

### **La surdispersion, et zone géographique**

Estimation de  $Var(N|X)$  versus  $E(N|X)$ , si *X* est la zone géographique

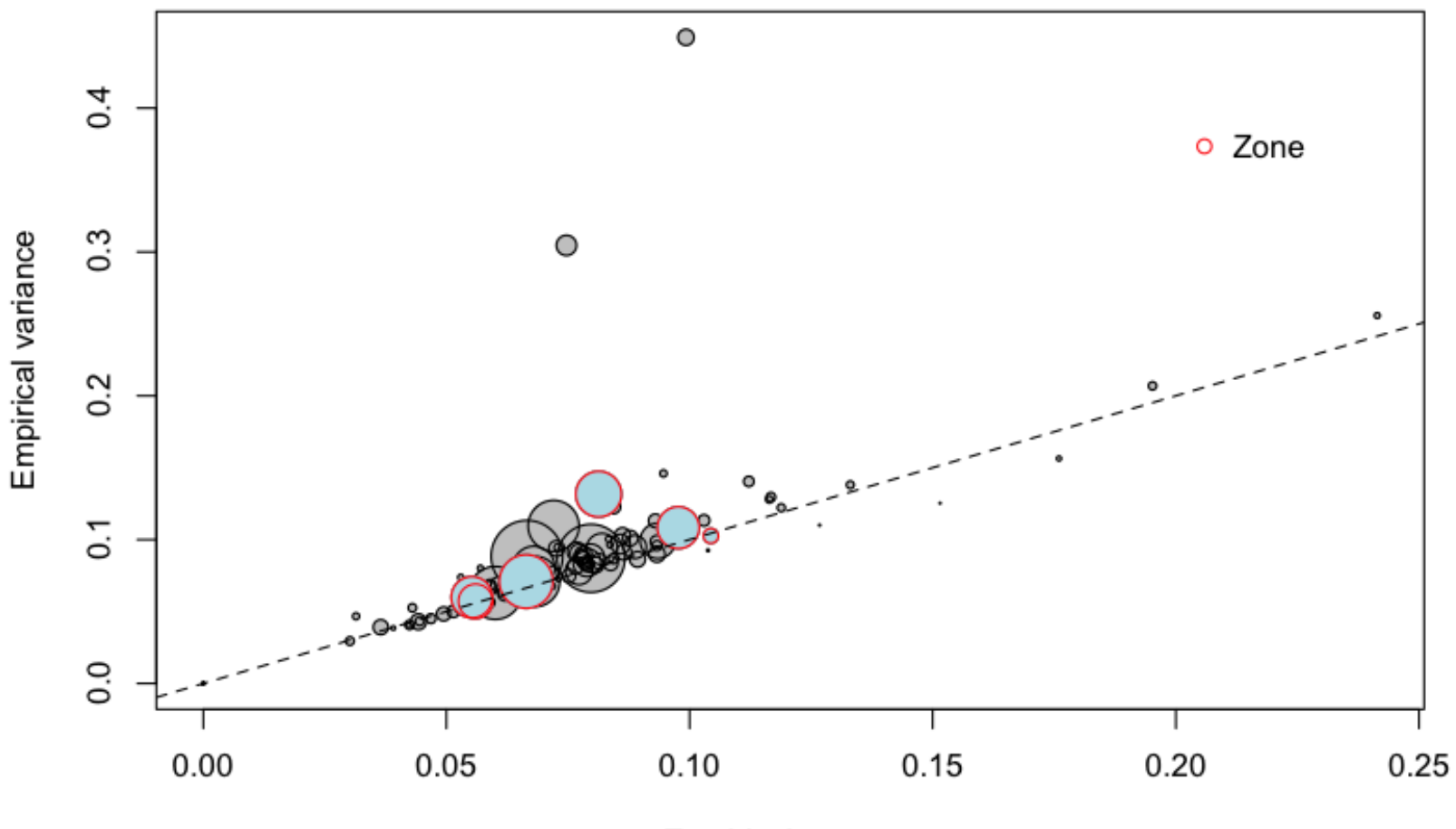

Empirical average

#### **La surdispersion, et densité de population**

Estimation de  $Var(N|X)$  versus  $E(N|X)$ , si *X* est la densité de population

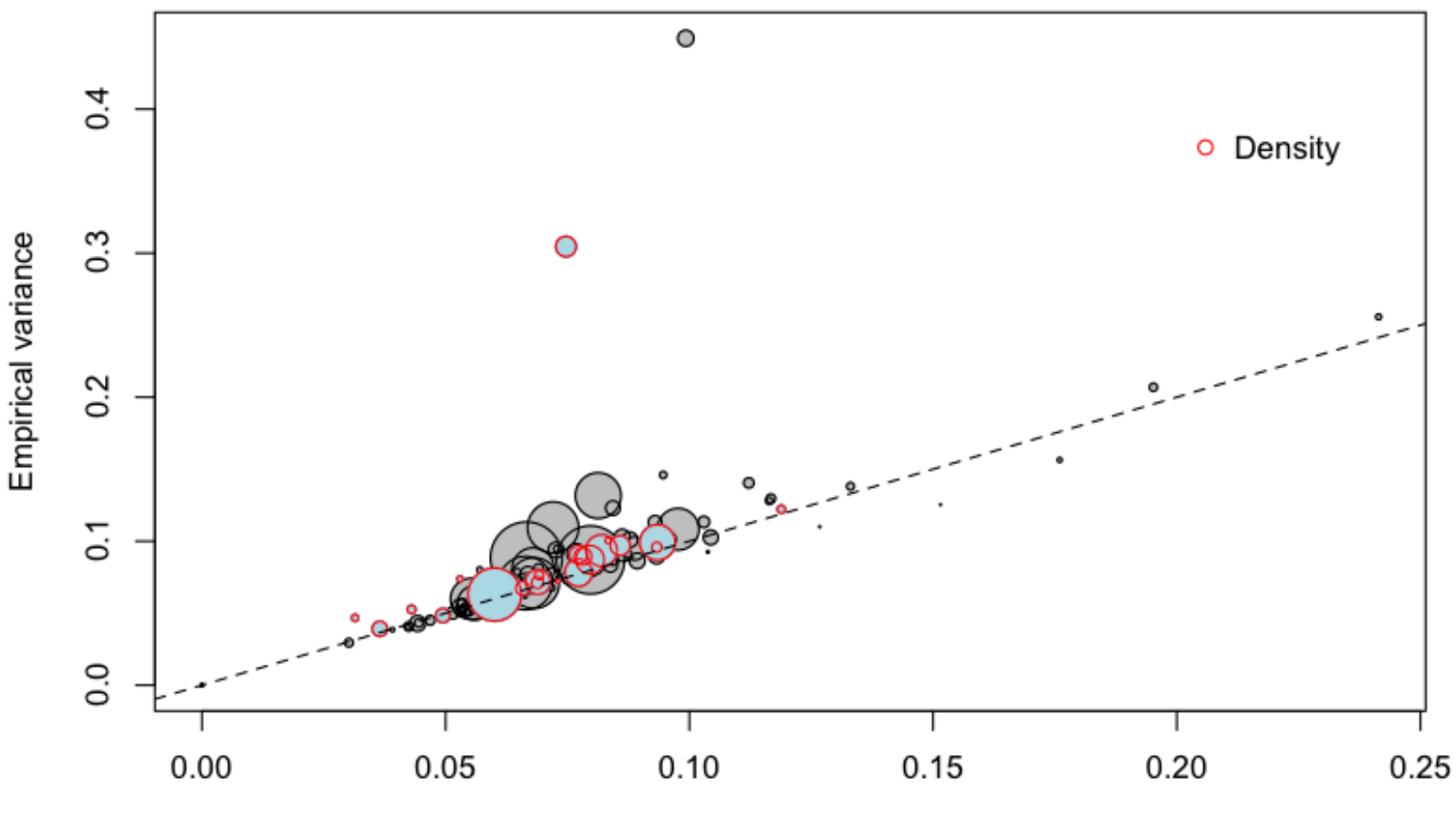

**Empirical average** 

### **La surdispersion, et âge du conducteur**

Estimation de  $Var(N|X)$  versus  $E(N|X)$ , si *X* est l'âge du conducteur

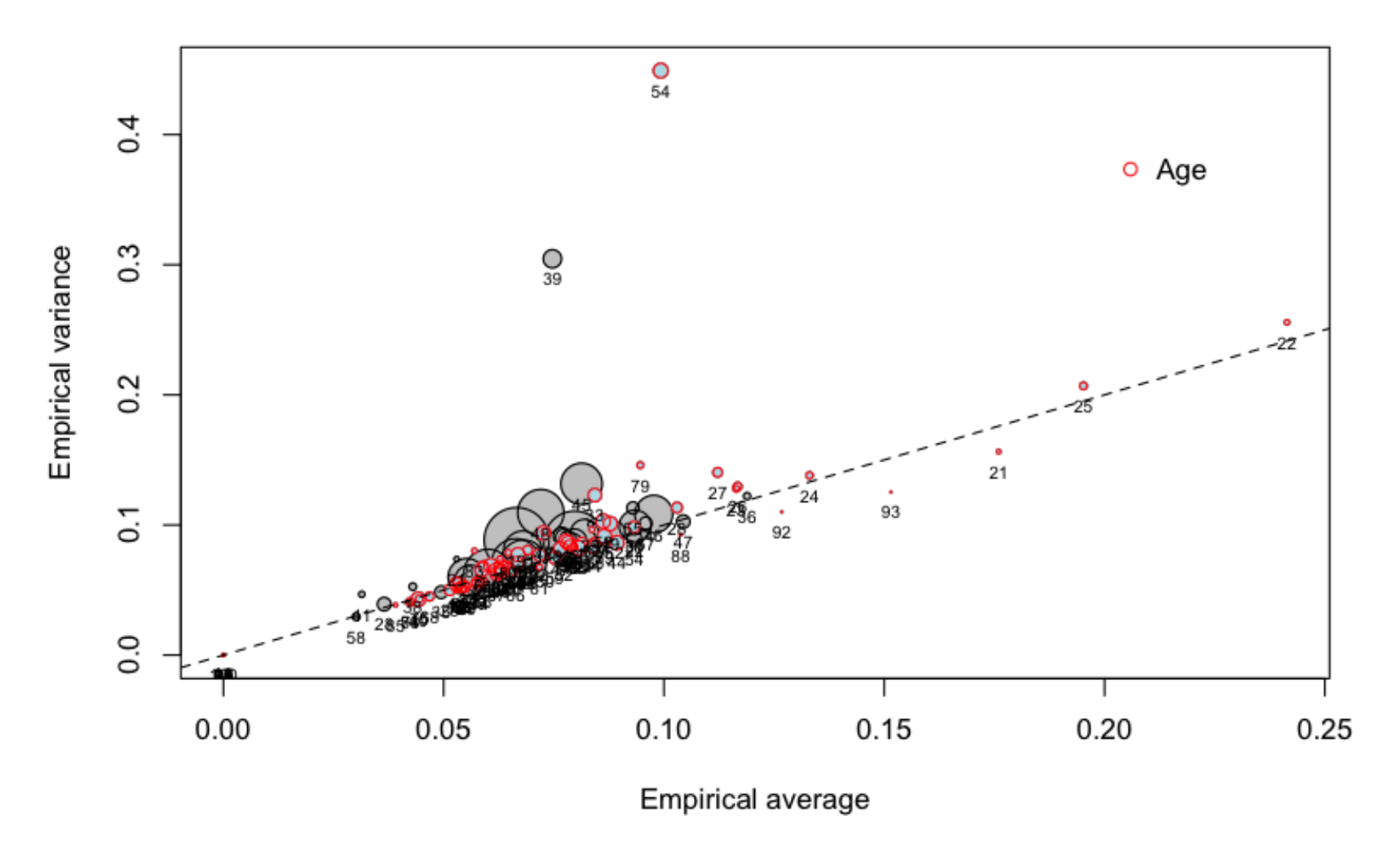

#### **La surdispersion**

L'équidispersion est une propriété de la loi de Poisson : si *Y* ∼ P(*λ*),  $\mathbb{E}(Y) = \text{Var}(Y) = \lambda.$ 

Si on suppose maintenant que *Y*|Θ ~  $\mathcal{P}(\lambda\Theta)$ , où Θ suit une loi Gamma de paramètres identiques  $\alpha$  (de telle sorte que  $\mathbb{E}(\Theta) = 1$ ), on obtient la loi binomiale négative,

$$
\mathbb{P}(Y=k) = \frac{\Gamma(k+\alpha^{-1})}{\Gamma(k+1)\Gamma(\alpha^{-1})} \left(\frac{1}{1+\lambda/\alpha}\right)^{\alpha^{-1}} \left(1 - \frac{1}{1+\lambda/\alpha}\right)^k, \forall k \in \mathbb{N}
$$

On peut réécrire cette loi, en posant  $r = \alpha^{-1}$  et  $p =$ 1  $1 + \alpha\lambda$ 

$$
f(y) = {y \choose y+r-1} p^r [1-p]^y, \forall k \in \mathbb{N}
$$

ou encore

$$
f(y) = \exp\left[y\log(1-p) + r\log p + \log\left(\frac{y}{y+r-1}\right)\right], \forall k \in \mathbb{N}
$$

qui est une loi de la famille exponentielle, en posant  $\theta = \log[1 - p]$ ,  $b(\theta) = -r \log(p)$  et  $a(\phi) = 1$ .

Si on calcule la moyenne, on obtient

$$
\mathbb{E}(Y) = b'(\theta) = \frac{\partial b}{\partial p} \frac{\partial p}{\partial \theta} = \frac{r(1-p)}{p} = \lambda,
$$

et si on calcule la variance

$$
Var(Y) = b''(\theta) = \frac{\partial^2 b}{\partial p^2} \left(\frac{\partial p}{\partial \theta}\right)^2 + \frac{\partial b}{\partial p} \frac{\partial^2 p}{\partial \theta^2} = \frac{r(1-p)}{p^2}
$$

Autrement dit

$$
Var(Y) = \frac{1}{p}\mathbb{E}(Y) = [1 + \alpha \cdot \lambda] \cdot \lambda
$$

Pour une régression binomiale négative de type 2 (NB2),

$$
\mathbb{E}(Y) = \lambda = \mu \text{ et } Var(Y) = \lambda + \alpha \lambda^2.
$$

Le lien canonique est 
$$
g(\lambda) = \theta
$$
, i.e.  $g(\mu) = \log \left( \frac{\alpha \mu}{1 + \alpha \mu} \right)$ 

**Remarque** : si  $\alpha = 0$ , on a une loi de Poisson; si  $\alpha = 1$ , on a une loi géométrique. **Remarque** : sous R, la régression NB2 se fait avec la fonction glm.nb de library(MASS)

#### **Régression de Poisson**

- > regpoisson=glm(nbre~carburant+zone+ageconducteur+offset(log(exposition)),
- + family=poisson("log"),data=baseFREQ)
- > summary(regpoisson)

#### Coefficients:

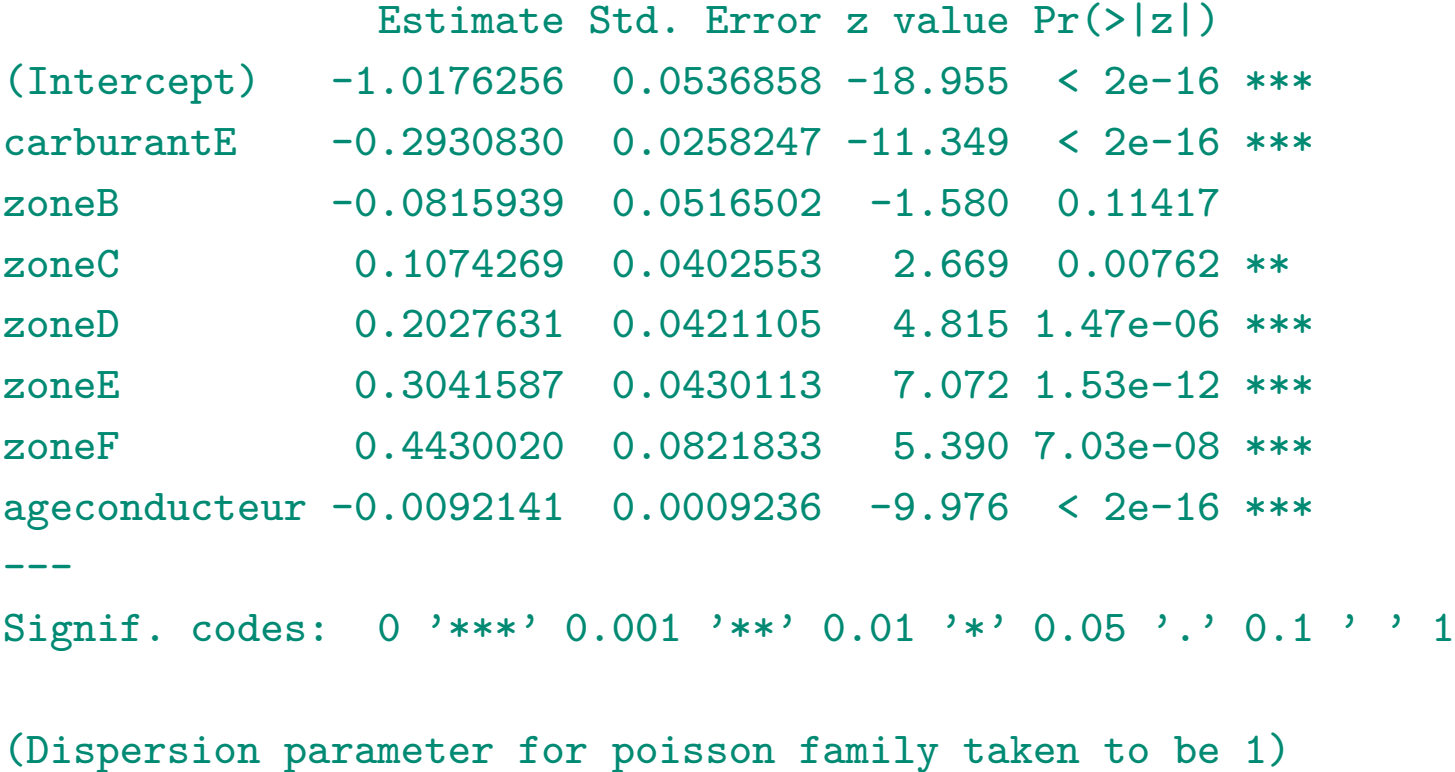

#### **Régression Binomiale Négative**

- > library(MASS)
- > regnb=glm.nb(nbre~carburant+zone+ageconducteur+offset(log(exposition)),
- + data=baseFREQ)
- > summary(regnb)

#### Coefficients:

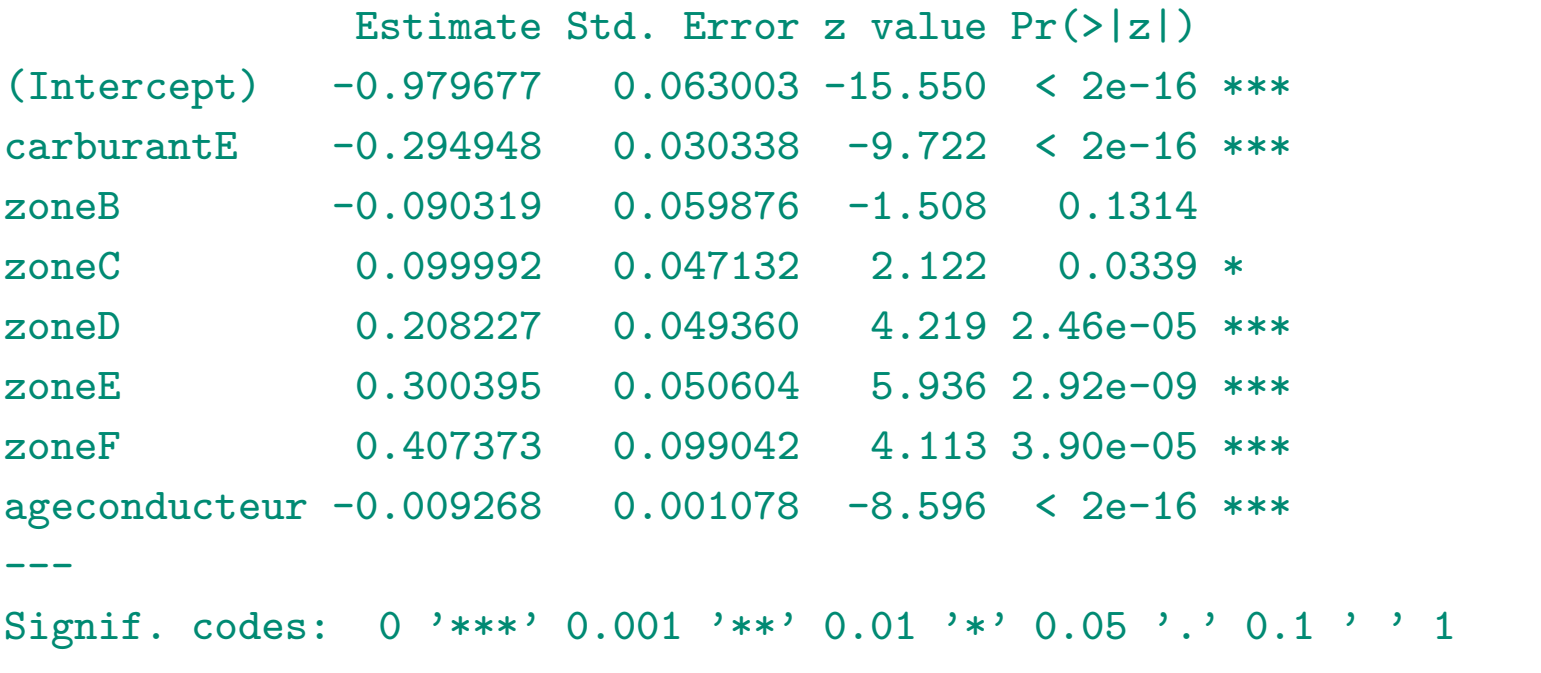

(Dispersion parameter for Negative Binomial(0.4231) family taken to be 1)

#### **Autres régression**

En fait, dans la fonction glm, il est possible de spécifier family=negative.binomiale, mais il faut alors indiquer la valeur de  $\alpha$  (qui n'est alors plus estimé).

Par exemple, negative.binomiale(1) permet d'avoir un régression géométrique, i.e.

$$
\mathbb{E}(Y) = \lambda = \mu \text{ et } Var(Y) = \lambda + \lambda^2.
$$

Le lien canonique est alors  $g(\lambda) = \theta$ , i.e.  $g(\mu) = \log \left( \frac{\mu}{1 + \mu} \right)$  $1 + \mu$  $\setminus$ 

- > reggeo=glm(nbre~carburant+zone+ageconducteur+offset(log(exposition)),
- + family=negative.binomial(1),data=baseFREQ)
- > summary(reggeo)

Coefficients:

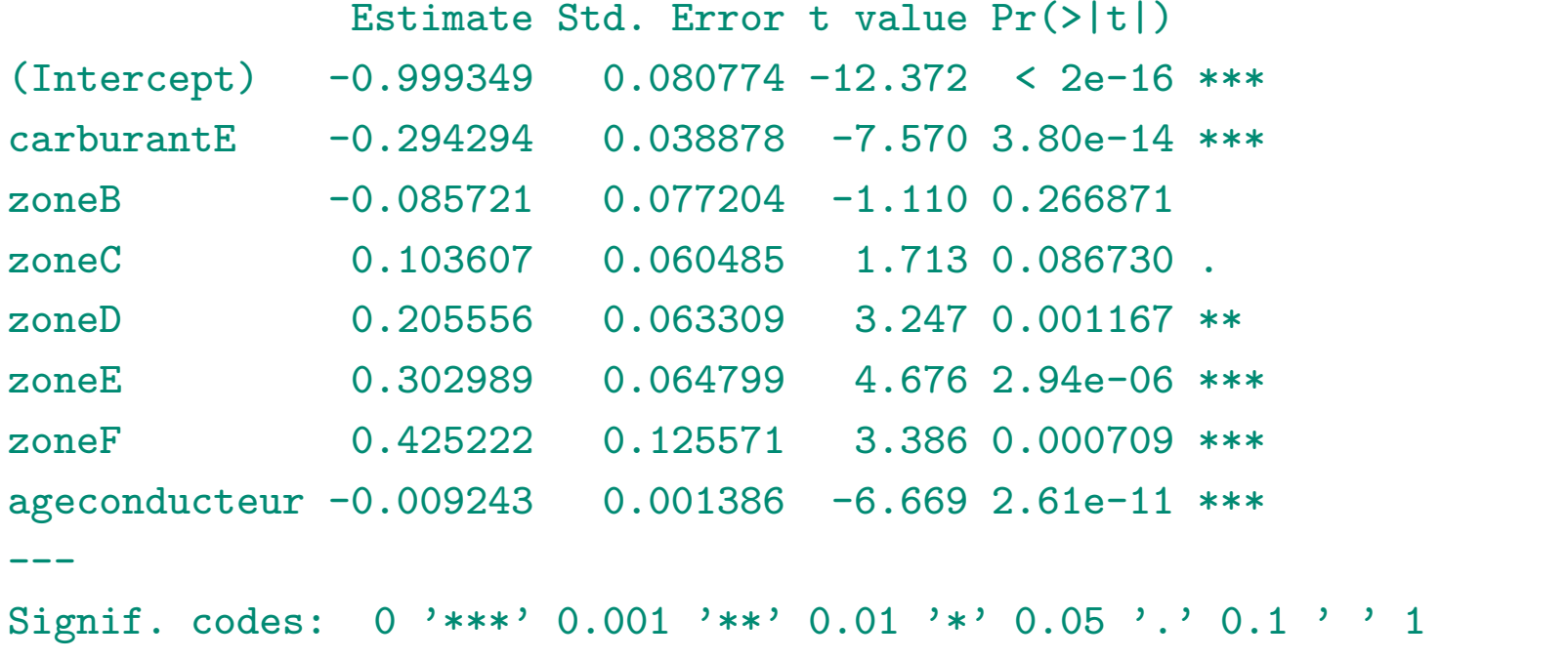

(Dispersion parameter for Negative Binomial(1) family taken to be 1.947198)

Il existe aussi une library(counts)

- Poisson, fonction variance  $V(\mu) = \mu$ , ml.pois
- quasiPoisson, fonction variance  $V(\mu) = \phi \mu$ ,
- géométrique, fonction variance  $V(\mu) = \mu + \mu^2$ ,
- négative binomiale (NB1), fonction variance  $V(\mu) = \mu + \alpha \mu$ , ml.nb1
- négative binomiale (NB2), fonction variance  $V(\mu) = \mu + \alpha \mu^2$ , ml.nb2

Pour comparer ces modèles utilisons le petit échantillon

 $> x \leftarrow c(1, 2, 3, 4, 5)$  $> y \leftarrow c(1, 2, 5, 1, 8)$ 

> regression <- glm(y~x,family=poisson(link="log"))

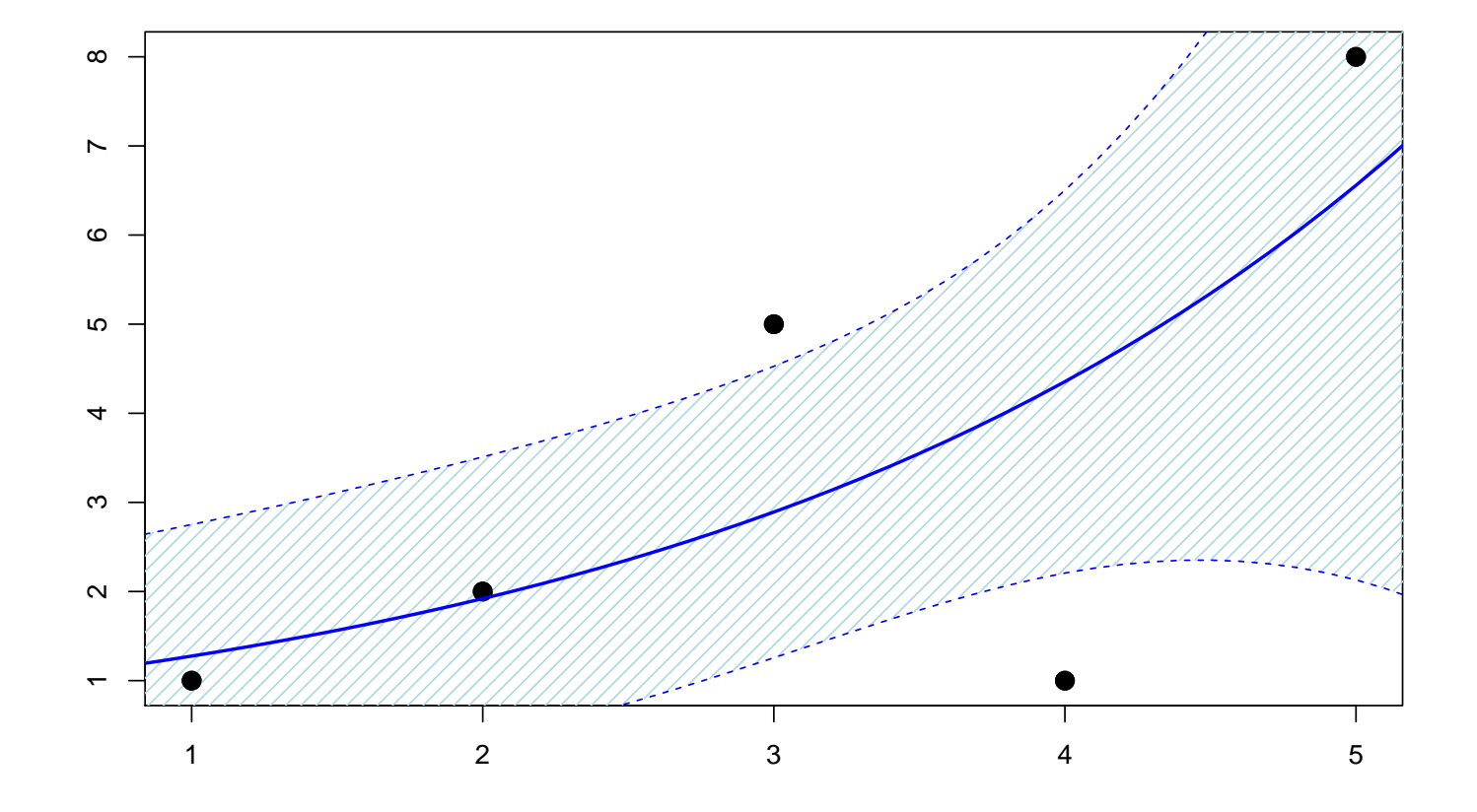

> regression <- glm(y~x,family=quasipoisson(link="log"))

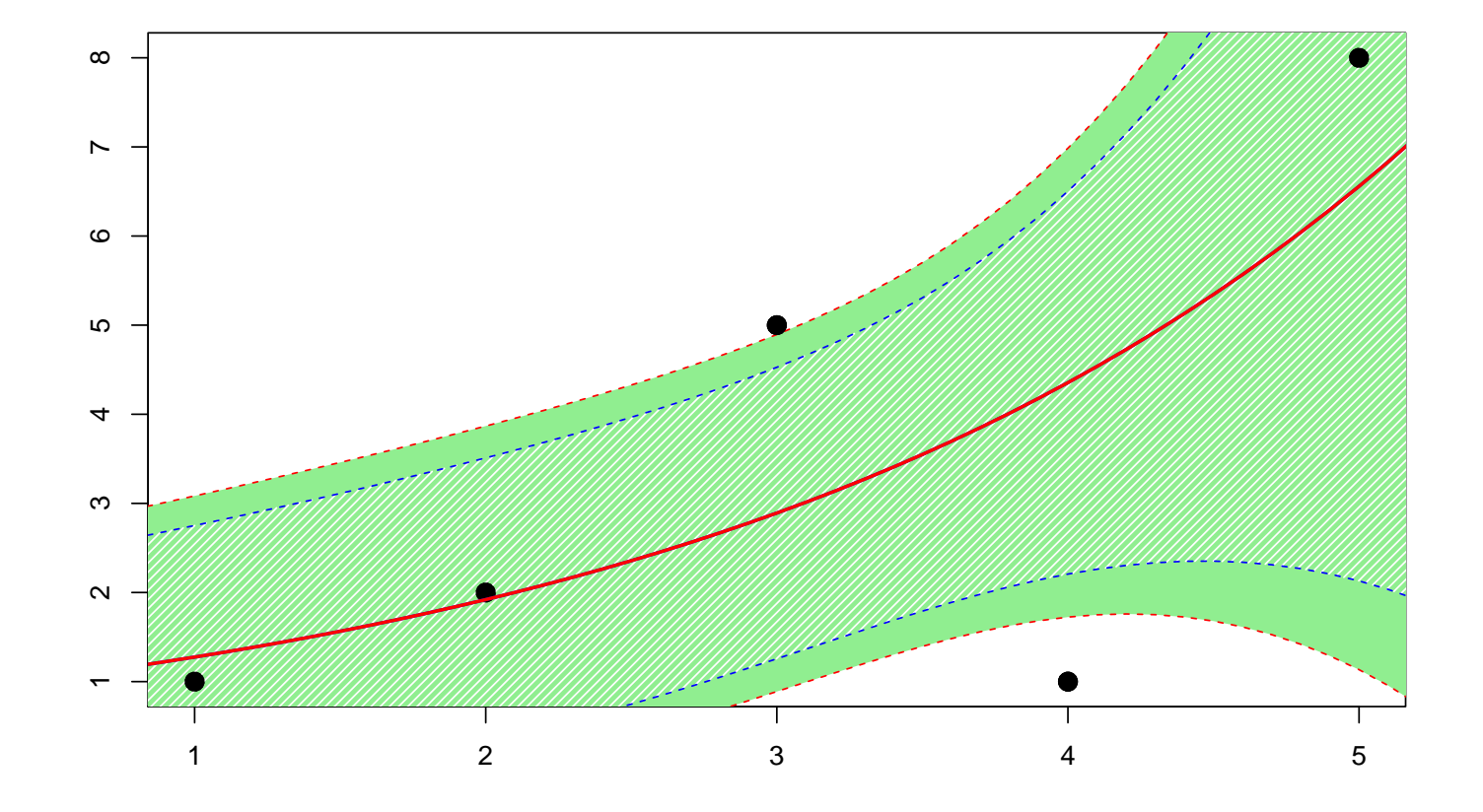

> regression <- glm(y~x,family=negative.binomial(1))

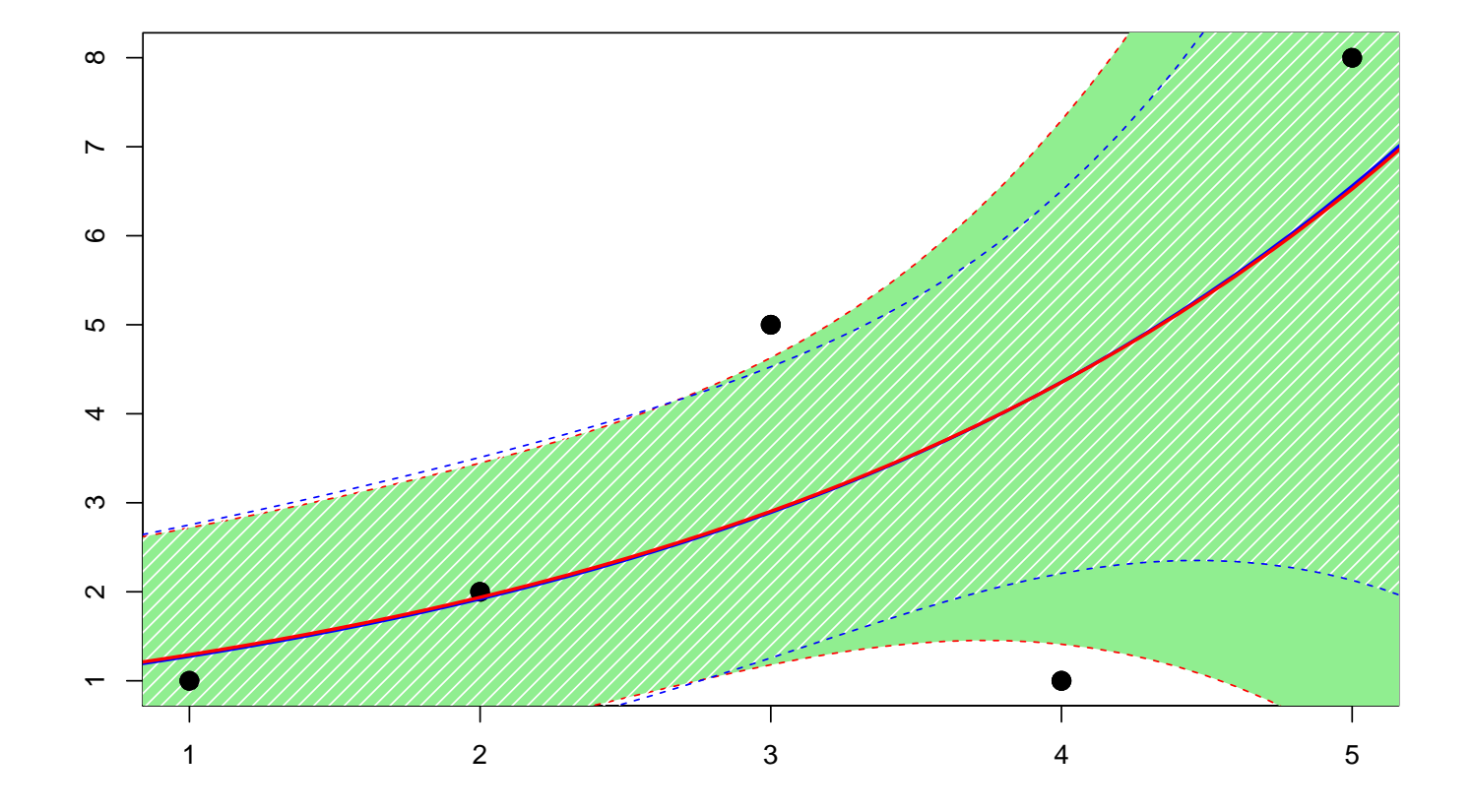

> regression <- glm.nb(y~x)

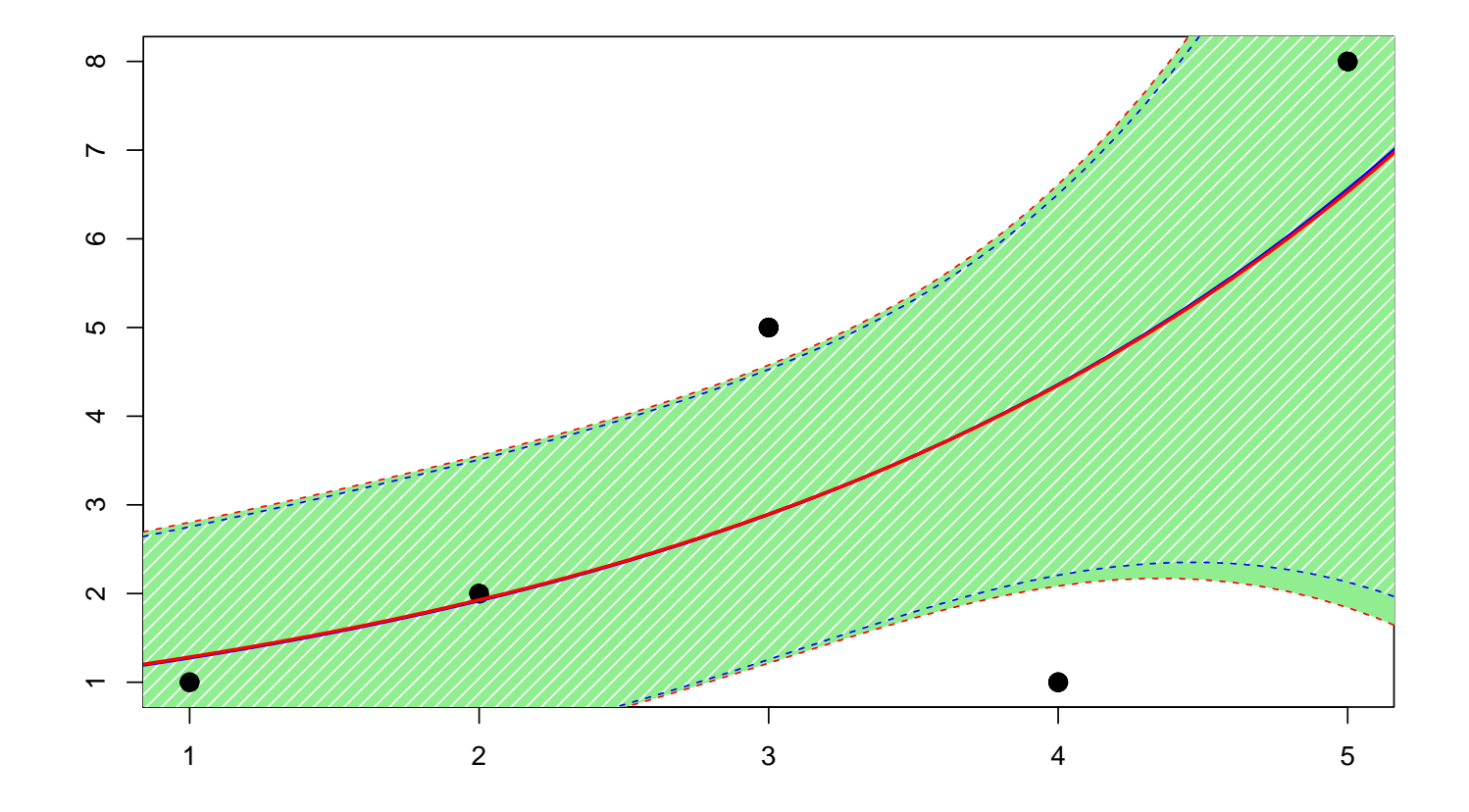

Sur l'exemple évoqué au début, on peut ajuster une droite de régression passant par l'originie

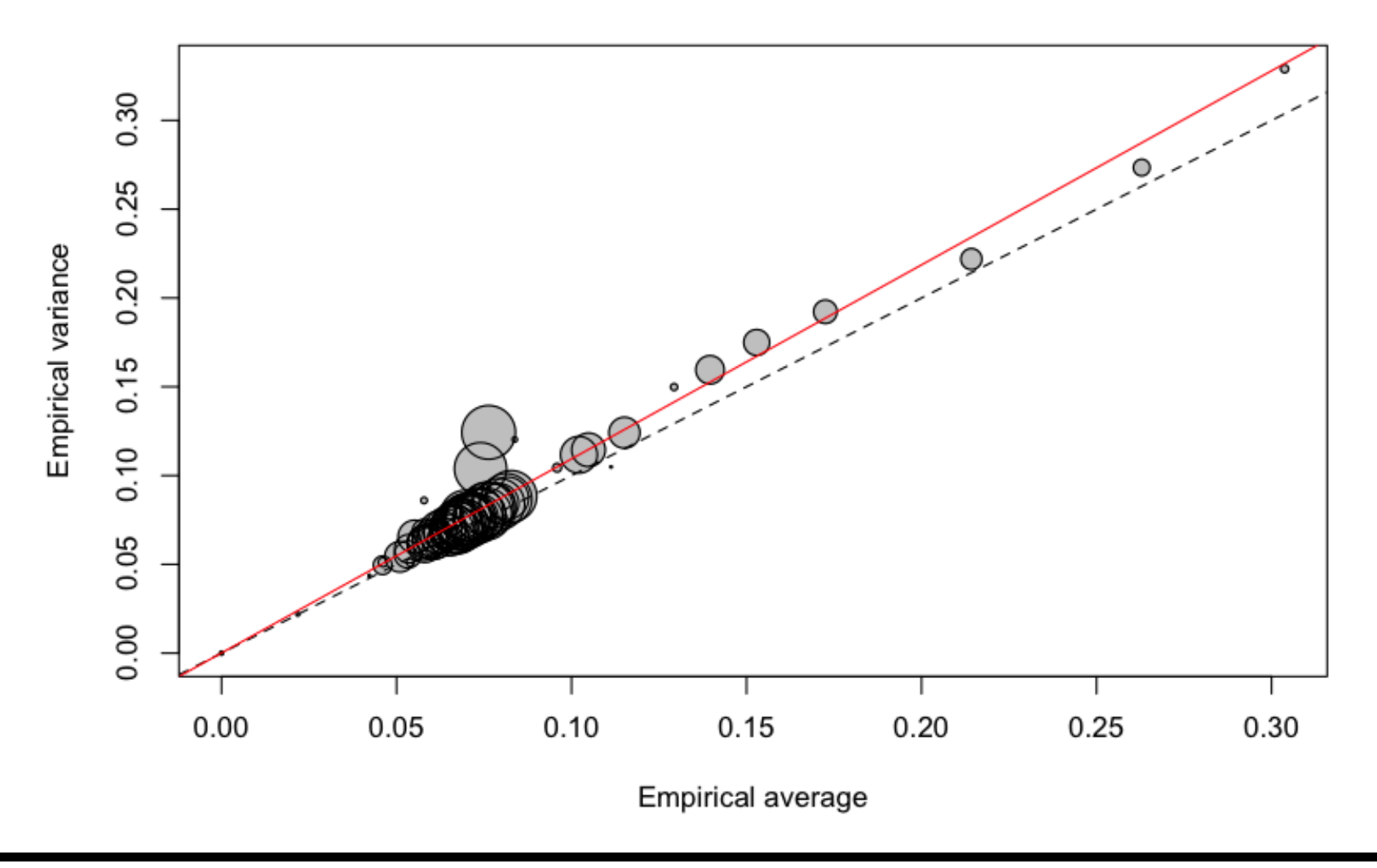

- > library(AER)
- > variance=as.vector(MV[,2])
- > moyenne=as.vector(MV[,1])
- > regression=lm(variance~0+moyenne,weight=as.vector(exposition))
- > summary(regression)

Coefficients:

Estimate Std. Error t value Pr(>|t|) moyenne 1.09308 0.01171 93.35 <2e-16 \*\*\* --- Signif. codes: 0 '\*\*\*' 0.001 '\*\*' 0.01 '\*' 0.05 '.' 0.1 ' ' 1

Residual standard error: 0.007593 on 82 degrees of freedom Multiple R-squared: 0.9907, Adjusted R-squared: 0.9906 F-statistic: 8714 on 1 and 82 DF, p-value: < 2.2e-16

On peut faire un test pour voir si la pente vaut 1, ou pas,

```
> linearHypothesis(regression,"moyenne=1")
Linear hypothesis test
Hypothesis:
moyenne = 1Model 1: restricted model
Model 2: variance ~ 0 + moyenne
 Res.Df RSS Df Sum of Sq F Pr(>F)
1 83 0.0083700
2 82 0.0047272 1 0.0036428 63.19 8.807e-12 ***
---
Signif. codes: 0 '***' 0.001 '**' 0.01 '*' 0.05 '.' 0.1 ' ' 1
```
Sinon, en utilisant la famille quasi-Poisson, on peut aussi faire un test pour tester si  $\phi$  vaut 1, ou pas.

Pour cela, on note que la surdispersion correspond à une hétérogénéité résiduelle, c'est à dire un effet aléatoire. Par exemple on peut supposer que

$$
(Y|\boldsymbol{X}=\boldsymbol{X},\boldsymbol{Z}=\boldsymbol{z})\sim\mathcal{P}(\exp[\boldsymbol{X}'\boldsymbol{\beta}+\boldsymbol{z}'\boldsymbol{\alpha}])
$$

de telle sorte que si  $u = z' \alpha - \mathbb{E}(\mathbf{Z}' \alpha | \mathbf{X} = \mathbf{X})$ , alors

$$
(Y|\boldsymbol{X}=\boldsymbol{X},\boldsymbol{Z}=\boldsymbol{z})\sim\mathcal{P}(\exp[\boldsymbol{X}'\boldsymbol{\gamma}+u])
$$

On a un modèle dit à effets fixes, au sens où

$$
(Y|\boldsymbol{X}=\boldsymbol{X}) \sim \mathcal{P}(\exp[\boldsymbol{X}'\boldsymbol{\gamma}+U]),
$$

où  $U = \mathbf{Z}'\boldsymbol{\alpha} - \mathbb{E}(\mathbf{Z}'\boldsymbol{\alpha}|\mathbf{X} = \mathbf{X})$ . Par exemple, si on suppose que  $U \sim \gamma(\alpha, \alpha)$ , i.e. d'espérance 1 et de variance  $\sigma^2 = \alpha^{-1}$ , alors

$$
(Y|U=u) \sim \mathcal{P}(\lambda u) \text{ où } \lambda = \exp[\mathbf{X}'\boldsymbol{\gamma}],
$$

de telle sorte que  $\mathbb{E}(Y|U=u) = \text{Var}(Y|U=u)$ . Mais si on regarde la loi nonconditionnelle,  $\mathbb{E}(Y) = \lambda$  alors que

$$
Var(Y) = Var(E[Y|U]) + E(Var(Y|)) = \lambda + \lambda^2 \sigma^2.
$$

On peut alors proposer un test de la forme suivante : on suppose que

$$
\text{Var}(Y|\boldsymbol{X}=\boldsymbol{X})=\mathbb{E}(Y|\boldsymbol{X}=\boldsymbol{X})+\tau\cdot\mathbb{E}(Y|\boldsymbol{X}=\boldsymbol{X})^2,
$$

on on cherche à tester

$$
H_0: \tau = 0
$$
 *centre*  $\tau > 0$ .

Parmi les statistiques de test classique, on pourra considérer

$$
T = \frac{\sum_{i=1}^{n} [(Y_i - \widehat{\mu}_i)^2 - Y_i]}{\sqrt{2 \sum_{i=1}^{n} \widehat{\mu}_i^2}}
$$

qui suit, sous *H*0, une loi normale centrée réduite.

- > regquasipoisson <- glm(nbre~bs(ageconducteur)+carburant+ offset(log(exposition)),
- + data=baseFREQ,family=quasipoisson)
- > summary(regquasipoisson)

#### Coefficients:

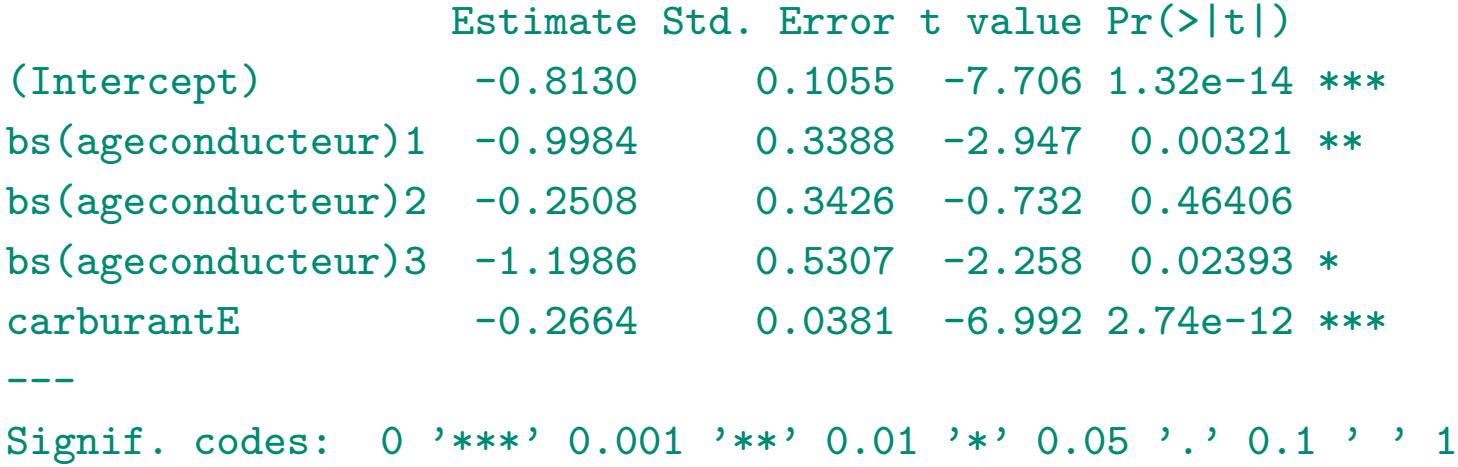

(Dispersion parameter for quasipoisson family taken to be 2.196859)

Null deviance: 28271 on 49999 degrees of freedom Residual deviance: 28024 on 49995 degrees of freedom AIC: NA

Number of Fisher Scoring iterations: 6

```
> (summary(regquasipoisson)$dispersion)
[1] 2.196859
```
Le test est programmé de la manière suivante

- > library(AER)
- > regpoisson <- glm(nbre~bs(ageconducteur)+carburant+ offset(log(exposition)),
- + data=baseFREQ,family=poisson)
- > dispersiontest(regpoisson)

```
Overdispersion test
```

```
data: regpoisson
z = 3.1929, p-value = 0.0007042alternative hypothesis: true dispersion is greater than 1
sample estimates:
dispersion
  1.754662
```
Un modèle dit à inflation de zéros ou zero inflated) est un mélange entre une masse en 0 et un modèle classique de comptage

Pour modéliser la probabilité de ne pas déclarer un sinistre (surpoids en 0), considérons un modèle logistique

$$
\pi_i = \frac{\exp[\bm{X}_i'\bm{\beta}]}{1+\exp[\bm{X}_i'\bm{\beta}]}
$$

Pour le modèle de comptage, *p<sup>i</sup>* (*k*) est la probabilité que l'individu *i* ait *k* sinistres

Alors

$$
\mathbb{P}(N_i = k) = \begin{cases} \pi_i + [1 - \pi_i] \cdot p_i(0) \text{ si } k = 0, \\ [1 - \pi_i] \cdot p_i(k) \text{ si } k = 1, 2, \dots \end{cases}
$$

Si  $p_i$  correspond à un modèle Poissonnien (de moyenne  $\lambda_i$ ), alors

$$
\mathbb{E}(N_i) = [1 - \pi_i]\lambda_i \text{ et } \text{Var}(N_i) = \pi_i\lambda_i + \pi_i\lambda_i^2[1 - \pi_i].
$$

La library(gamlss) propose la fonction ZIP (pour zero inflated Poisson), et ZINBI lorsque *p<sup>i</sup>* correspond à une loi binomiale négative.

La library(pscl) propose également une fonction zeroinfl plus simple d'utilisation, proposant aussi bien un modèle de Poisson qu'un modèle binomial négatif

**Remarque** : Il existe aussi des modèles dits zero adapted, où l'on suppose que

$$
\mathbb{P}(N_i = k) = \begin{cases} \pi_i \text{ si } k = 0, \\ [1 - \pi_i] \cdot \frac{p_i(k)}{1 - p_i(0)} \text{ si } k = 1, 2, \cdots \end{cases}
$$

Dans library(gamlss) le modèle précédant dans le cas d'une loi de Poisson est ZAP, avec aussi une loi ZANBI.

```
> library(pscl)
```

```
> regNZI <- glm(nbre~bs(ageconducteur,5)+offset(log(exposition)),
```

```
+ data=baseFREQ,family=poisson(link="log"))
```

```
> regZI <- zeroinfl(nbre~bs(ageconducteur) |
```

```
+ bs(ageconducteur),offset=log(exposition),
```

```
+ data = baseFREQ,dist = "poisson",link="logit")
```
On peut s'intéresser plus particulièrement à l'impact de l'âge sur la probabilité de ne pas déclarer de sinistres (correspondant au paramètre de la loi binomiale)

```
> age<-data.frame(ageconducteur=18:90,exposition=1)
```

```
> pred0 <- predict(regZI,newdata=age,type="zero")
```
- > plot(age\$ageconducteur,pred0,type="l",xlab="",lwd=2,
- + ylim=c(0,1),ylab="Probabilite de ne pas declarer un sinistre")

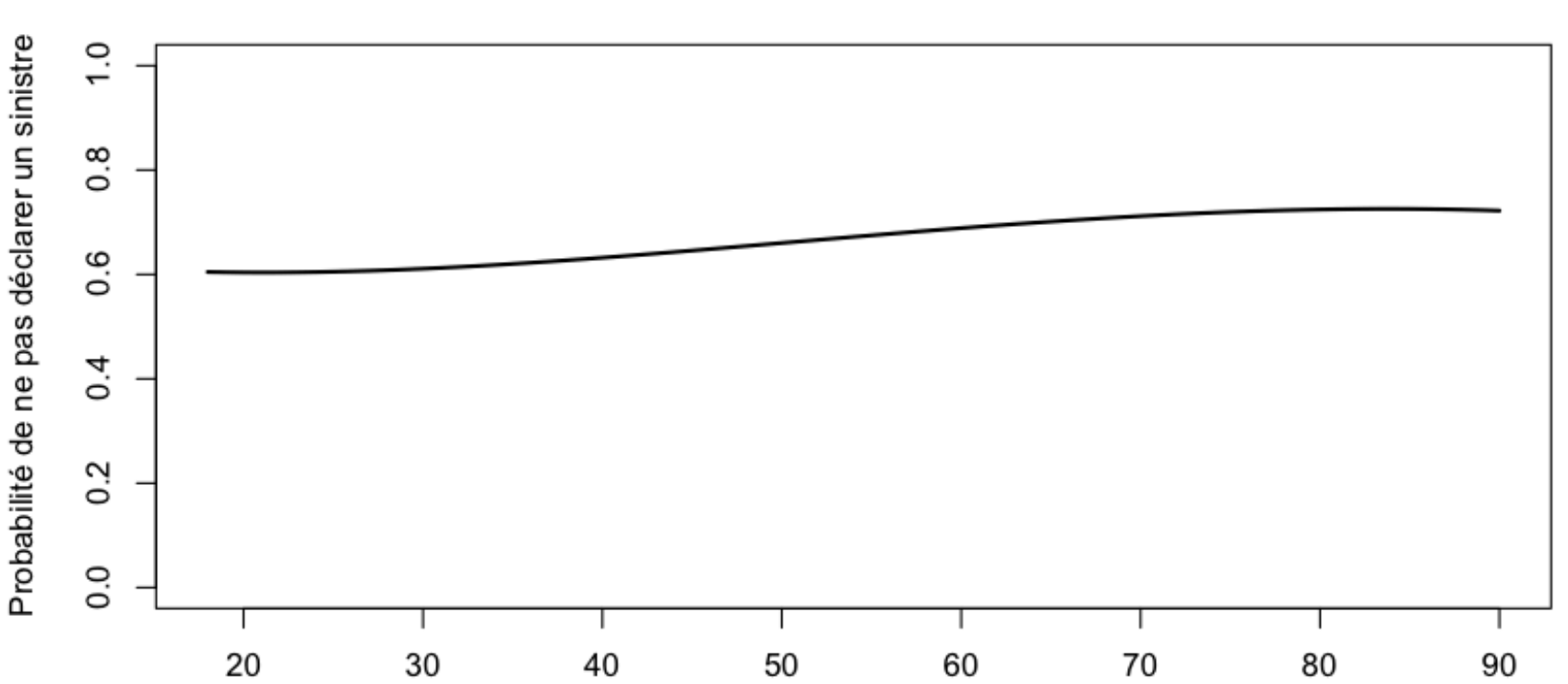

La principale explication avancée - en France - pour la non déclaration de sinistre est l'existence du système bonus-malus.

```
> regZIbm <- zeroinfl(nbre~1 |
+ bs(bonus),offset=log(exposition),
+ data = baseFREQ,dist = "poisson",link="logit")
```
- > B <- data.frame(bonus=50:200,exposition=1)
- > pred0 <- predict(regZIbm,newdata=B,type="zero")
- > plot(age\$ageconducteur,pred0,type="l",xlab="",lwd=2,
- + ylim=c(0,1),ylab="Probabilite de ne pas declarer un sinistre")

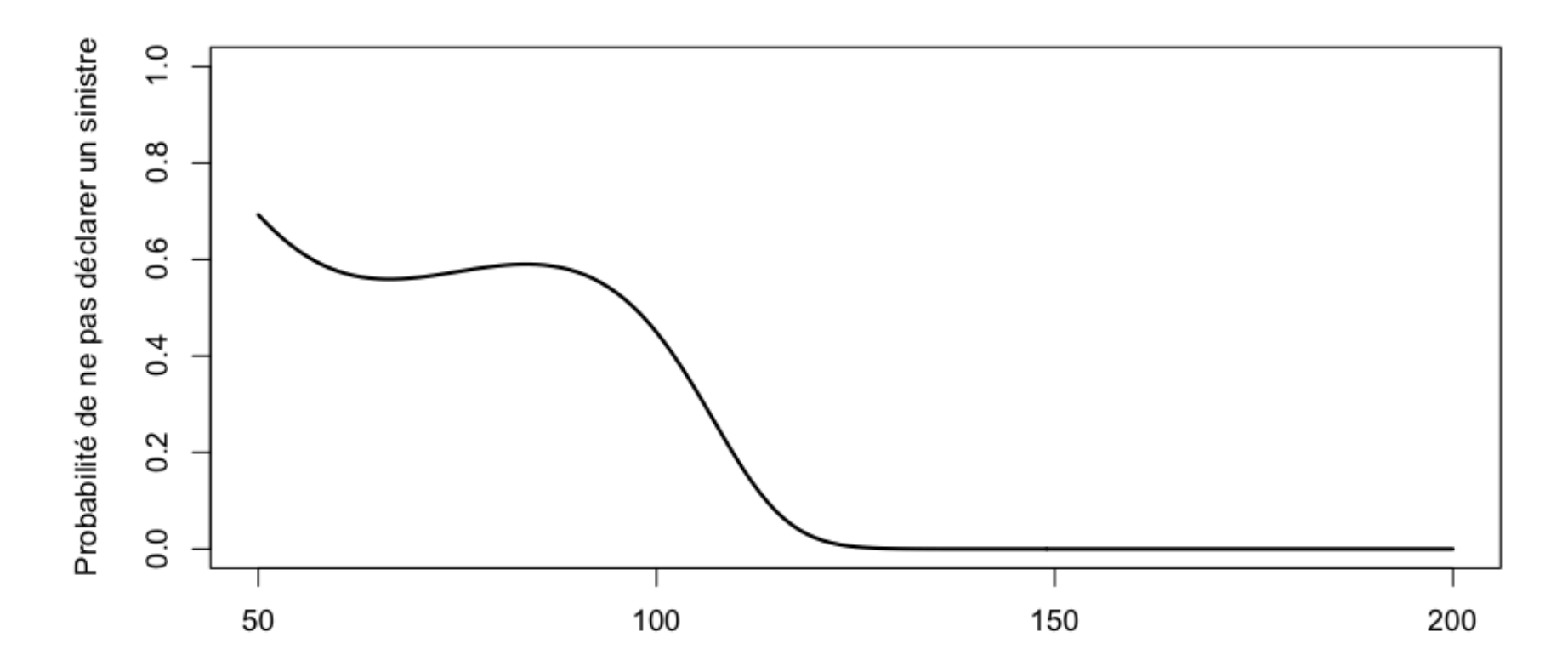